*MOS IC Fabrication Formulas.* 2006. The set of the set of the set of the set of the set of the set of the set of the set of the set of the set of the set of the set of the set of the set of the set of the set of the set o

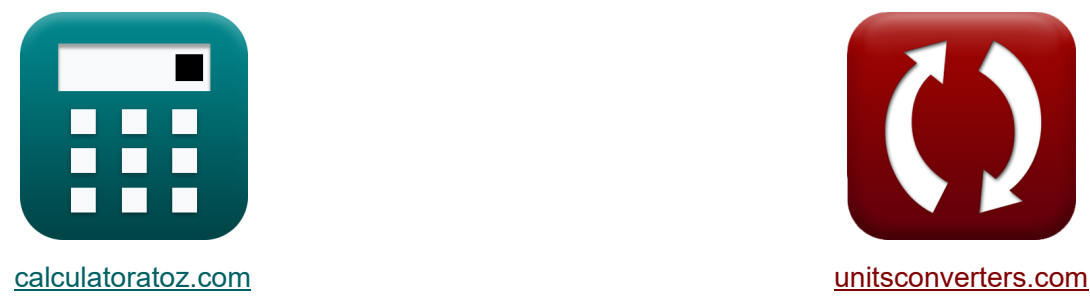

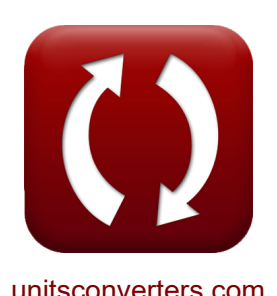

**Изготовление МОП-ИС Формулы**

Примеры!

[Калькуляторы!](https://www.calculatoratoz.com/ru) Примеры! [Преобразования!](https://www.unitsconverters.com/ru)

Закладка **[calculatoratoz.com](https://www.calculatoratoz.com/ru)**, **[unitsconverters.com](https://www.unitsconverters.com/ru)**

Самый широкий охват калькуляторов и рост - **30 000+ калькуляторов!**

Расчет с разными единицами измерения для каждой переменной - **Встроенное преобразование единиц измерения!**

Самая широкая коллекция измерений и единиц измерения - **250+ измерений!**

Не стесняйтесь ПОДЕЛИТЬСЯ этим документом с друзьями!

*[Пожалуйста, оставьте свой отзыв здесь...](https://docs.google.com/forms/d/e/1FAIpQLSf4b4wDgl-KBPJGChMJCxFlqrHvFdmw4Z8WHDP7MoWEdk8QOw/viewform?usp=pp_url&entry.1491156970=%D0%98%D0%B7%D0%B3%D0%BE%D1%82%D0%BE%D0%B2%D0%BB%D0%B5%D0%BD%D0%B8%D0%B5%20%D0%9C%D0%9E%D0%9F-%D0%98%D0%A1%20%D0%A4%D0%BE%D1%80%D0%BC%D1%83%D0%BB%D1%8B)*

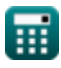

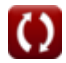

# **Список 15 Изготовление МОП-ИС Формулы**

## **Изготовление МОП-ИС**

**1) Время распространения** 

$$
\kappa\!\left(\!{\mathbf{T}}_{\text{p}}=0.7\cdot\mathbf{N}\cdot\left(\frac{\mathbf{N}+1}{2}\right)\cdot\mathbf{R}_{\text{m}}\cdot\mathbf{C}_{\text{l}}\!\right)
$$

$$
0.778203 \text{s} = 0.7 \cdot 13 \cdot \left( \frac{13+1}{2} \right) \cdot 542 \Omega \cdot 22.54 \text{\mu F}
$$

**2) Глубина фокуса**

**ex**

$$
\boxed{\text{DOF} = \text{k}_2 \cdot \frac{\lambda_1}{\text{NA}^2}}
$$

**ex** 1.301331μm =  $3 \cdot \frac{223$ nm  $(0.717)^2$ 

**3) Концентрация акцепторной примеси** 

$$
\begin{aligned} \textbf{\textit{fx}}\textbf{\textit{N}}_{a} & = \frac{1}{2 \cdot \pi \cdot L_{t} \cdot W_{t} \cdot [\text{Charge-e}] \cdot \mu_{p} \cdot C_{dep}} \end{aligned} \quad \begin{aligned} \textbf{\textit{Orthire kankynstop}}\\ \textbf{\textit{ex}}\\ \textbf{\textit{1}}\textbf{\textit{E}}^{\textit{a}}32 \textbf{\textit{electrons}}/m^3 & = \frac{1}{2 \cdot \pi \cdot 3.2 \mu m \cdot 5.5 \mu m \cdot [\text{Charge-e}] \cdot 400 m^2/V^*s \cdot 1.4 \mu F} \end{aligned}
$$

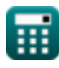

**[Открыть калькулятор](https://www.calculatoratoz.com/ru/depth-of-focus-calculator/Calc-43463)** 

**[Открыть калькулятор](https://www.calculatoratoz.com/ru/propagation-time-calculator/Calc-43393)** 

**MOS IC Fabrication Formulas...** 

4) Концентрация донорской легирующей примеси С

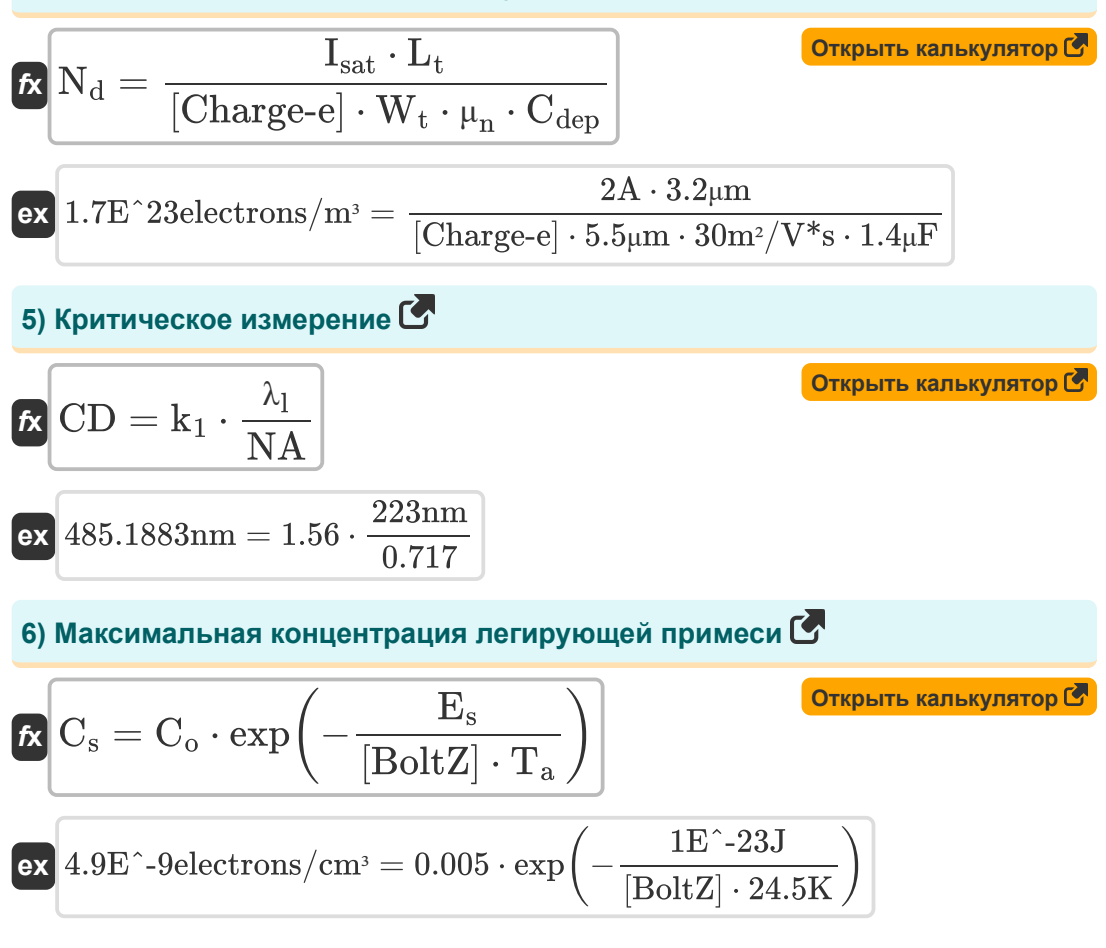

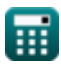

*MOS IC Fabrication Formulas...* 4/12

**[Открыть калькулятор](https://www.calculatoratoz.com/ru/switching-point-voltage-calculator/Calc-43469)  [Открыть калькулятор](https://www.calculatoratoz.com/ru/drift-current-density-due-to-holes-calculator/Calc-43540)  [Открыть калькулятор](https://www.calculatoratoz.com/ru/drift-current-density-due-to-free-electrons-calculator/Calc-43539)  [Открыть калькулятор](https://www.calculatoratoz.com/ru/channel-resistance-calculator/Calc-43392)  7) Напряжение точки переключения** *f***x ex 8) Плотность дрейфового тока из-за дырок**  *f***x ex 9) Плотность дрейфового тока, обусловленная свободными электронами** *f***x ex 10) Сопротивление канала** *f***x ex** V<sup>s</sup> = Vdd + Vtp + Vtn ⋅ √ <sup>β</sup><sup>n</sup> βp 1 + √ βn βp 19.15938V = 6.3V + 3.14V + 25V ⋅ √ <sup>18</sup> 6.5 1 + √ <sup>18</sup> 6.5 J<sup>p</sup> = [Charge-e] ⋅ p ⋅ <sup>μ</sup><sup>p</sup> ⋅ E<sup>i</sup> 0.071778A/mm² = [Charge-e] ⋅ 1E^20electrons/m³ ⋅ 400m²/V\*s ⋅ 11.2V/m J<sup>n</sup> = [Charge-e] ⋅ n ⋅ <sup>μ</sup><sup>n</sup> ⋅ E<sup>i</sup> 53.83313µA = [Charge-e] ⋅ 1E^6electrons/cm³ ⋅ 30m²/V\*s ⋅ 11.2V/m Rch = Lt W<sup>t</sup> ⋅ 1 μ<sup>n</sup> ⋅ Qon 3.463203Ω = 3.2μm 5.5μm ⋅ 1 30m²/V\*s ⋅ 0.0056electrons/m³

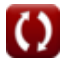

*MOS IC Fabrication Formulas...* 5/12

**11) Ток стока MOSFET в области насыщения** 

$$
\textbf{f}_{\textbf{d}} = \frac{\beta}{2} \cdot \left( \text{V}_{\text{gs}} - \text{V}_{\text{th}} \right)^2 \cdot \left( 1 + \text{\textit{\lambda}}_{\text{i}} \cdot \text{V}_{\text{ds}} \right)
$$

$$
\textbf{ex} \boxed{0.013718\text{A}=\frac{0.0025\text{S}}{2} \cdot \left(2.45\text{V}-3.4\text{V}\right)^2 \cdot \left(1+9 \cdot 1.24\text{V}\right)}
$$

**12) Умереть на пластину**

$$
\kappa\text{DPW} = \frac{\pi \cdot \text{d}_{\text{w}}^2}{4 \cdot \text{S}_{\text{d}}}
$$

$$
\text{ex } 803.2481 = \frac{\pi \cdot (150 \text{mm})^2}{4 \cdot 22 \text{mm}^2}
$$

# **13) Частота MOSFET с единичным коэффициентом усиления**

$$
\begin{aligned} \textbf{f}_t &= \frac{g_m}{C_{gs} + C_{gd}} \\ \textbf{ex } & 37.41497 \text{kHz} = \frac{2.2S}{56\mu\text{F} + 2.8\mu\text{F}} \\ \textbf{14) } & 3\text{kbrbaanetha a roundu na okcuga} \\ \textbf{f}_t & \text{EOT} = t_{\text{high-k}} \cdot \left(\frac{3.9}{k_{\text{high-k}}}\right) \end{aligned}
$$

$$
\boxed{14.66814nm=8.5nm\cdot\left(\frac{3.9}{2.26}\right)}
$$

**[Открыть калькулятор](https://www.calculatoratoz.com/ru/equivalent-oxide-thickness-calculator/Calc-43445)** 

**[Открыть калькулятор](https://www.calculatoratoz.com/ru/mosfet-unity-gain-frequency-calculator/Calc-43390)** 

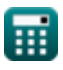

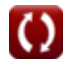

**[Открыть калькулятор](https://www.calculatoratoz.com/ru/drain-current-of-mosfet-at-saturation-region-calculator/Calc-43391)** 

**[Открыть калькулятор](https://www.calculatoratoz.com/ru/die-per-wafer-calculator/Calc-43455)** 

**MOS IC Fabrication Formulas...** 

15) Эффект тела в MOSFET 
$$
\begin{aligned} \textbf{15} & \textbf{24} & \textbf{34} & \textbf{45} & \textbf{55} & \textbf{66} & \textbf{67} & \textbf{70} & \textbf{88} & \textbf{100} & \textbf{100} & \textbf{101} & \textbf{101} & \textbf
$$

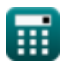

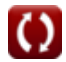

### **Используемые переменные**

- **Cdep** Емкость слоя обеднения *(Микрофарад)*
- **Cgd** Емкость стока затвора *(Микрофарад)*
- **Cgs** Емкость источника затвора *(Микрофарад)*
- **C<sup>l</sup>** Емкость нагрузки *(Микрофарад)*
- **C<sup>o</sup>** Эталонная концентрация
- **C<sup>s</sup>** Максимальная концентрация легирующей примеси *(Электронов на кубический сантиметр)*
- **CD** Критическое измерение *(нанометр)*
- **d<sup>w</sup>** Диаметр пластины *(Миллиметр)*
- **DOF** Глубина фокуса *(микрометр)*
- **DPW** Умереть на пластину
- **E<sup>i</sup>** Напряженность электрического поля *(Вольт на метр)*
- **E<sup>s</sup>** Энергия активации твердой растворимости *(Джоуль)*
- **EOT** Эквивалентная толщина оксида *(нанометр)*
- **f t** Частота единичного усиления в MOSFET *(Килогерц)*
- **g<sup>m</sup>** Крутизна МОП-транзистора *(Сименс)*
- **Id** Ток стока *(Ампер)*
- **Isat** Ток насыщения *(Ампер)*
- **J<sup>n</sup>** Плотность дрейфового тока, обусловленная электронами *(микроампер)*
- **J<sup>p</sup>** Плотность дрейфового тока из-за дырок *(Ампер на квадратный миллиметр)*
- **k<sup>1</sup>** Зависимая от процесса константа
- **k<sup>2</sup>** Коэффициент пропорциональности

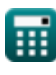

*MOS IC Fabrication Formulas...* 8/12

- **khigh-k** Диэлектрическая проницаемость материала
- **L<sup>t</sup>** Длина транзистора *(микрометр)*
- **n** Электронная концентрация *(Электронов на кубический сантиметр)*
- **N** Количество проходных транзисторов
- **N<sup>a</sup>** Концентрация акцепторной примеси *(Электронов на кубический метр)*
- **N<sup>d</sup>** Концентрация донорской легирующей примеси *(Электронов на кубический метр)*
- **NA** Числовая апертура
- **p** Концентрация дырок *(Электронов на кубический метр)*
- **Qon** Плотность носителей *(Электронов на кубический метр)*
- **Rch** Сопротивление канала *(ом)*
- **R<sup>m</sup>** Сопротивление в МОП-транзисторе *(ом)*
- **S<sup>d</sup>** Размер каждой матрицы *(Площадь Миллиметр)*
- **T<sup>a</sup>** Абсолютная температура *(Кельвин)*
- **thigh-k** Толщина материала *(нанометр)*
- **T<sup>p</sup>** Время распространения *(Второй)*
- **Vbs** Напряжение, приложенное к телу *(вольт)*
- **Vdd** Напряжение питания *(вольт)*
- **Vds** Напряжение источника стока *(вольт)*
- **Vgs** Напряжение источника затвора *(вольт)*
- **V<sup>s</sup>** Напряжение точки переключения *(вольт)*
- **V<sup>t</sup>** Пороговое напряжение с подложкой *(вольт)*
- **Vth** Пороговое напряжение с нулевым смещением тела *(вольт)*
- **Vtn** Пороговое напряжение NMOS *(вольт)*
- **Vtp** Пороговое напряжение PMOS *(вольт)*

*MOS IC Fabrication Formulas...* example the state of the state of the state of the state of the state of the state of the state of the state of the state of the state of the state of the state of the state of the state of

- **W<sup>t</sup>** Ширина транзистора *(микрометр)*
- **β** Параметр крутизны *(Сименс)*
- **β<sup>n</sup>** Коэффициент усиления NMOS-транзистора
- **β<sup>p</sup>** Коэффициент усиления PMOS-транзистора
- **γ** Параметр эффекта тела
- **λ<sup>i</sup>** Коэффициент модуляции длины канала
- **λ<sup>l</sup>** Длина волны в фотолитографии *(нанометр)*
- **μ<sup>n</sup>** Электронная подвижность *(Квадратный метр на вольт в секунду)*
- **μ<sup>p</sup>** Мобильность отверстий *(Квадратный метр на вольт в секунду)*
- **Φ<sup>f</sup>** Объемный потенциал Ферми *(вольт)*

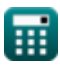

### **Константы, функции, используемые измерения**

- постоянная: **[BoltZ]**, 1.38064852E-23 *Boltzmann-constante*
- постоянная: **pi**, 3.14159265358979323846264338327950288 *De constante van Archimedes*
- постоянная: **[Charge-e]**, 1.60217662E-19 *Lading van elektron*
- Функция: **exp**, exp(Number) *Bij een exponentiële functie verandert de waarde van de functie met een constante factor voor elke eenheidsverandering in de onafhankelijke variabele.*
- Функция: **sqrt**, sqrt(Number) *Een vierkantswortelfunctie is een functie die een niet-negatief getal als invoer neemt en de vierkantswortel van het gegeven invoergetal retourneert.*
- Измерение: **Длина** in микрометр (μm), нанометр (nm), Миллиметр (mm) *Длина Преобразование единиц измерения*
- Измерение: **Время** in Второй (s) *Время Преобразование единиц измерения*
- Измерение: **Электрический ток** in Ампер (A), микроампер (µA) *Электрический ток Преобразование единиц измерения*
- Измерение: **Температура** in Кельвин (K) *Температура Преобразование единиц измерения*
- Измерение: **Область** in Площадь Миллиметр (mm²) *Область Преобразование единиц измерения*
- Измерение: **Энергия** in Джоуль (J) *Энергия Преобразование единиц измерения*
- Измерение: **Частота** in Килогерц (kHz) *Частота Преобразование единиц измерения*

*MOS IC Fabrication Formulas...* 11/12

- Измерение: **Емкость** in Микрофарад (μF) *Емкость Преобразование единиц измерения*
- Измерение: **Электрическое сопротивление** in ом (Ω) *Электрическое сопротивление Преобразование единиц измерения*
- Измерение: **Электрическая проводимость** in Сименс (S) *Электрическая проводимость Преобразование единиц измерения*
- Измерение: **Длина волны** in микрометр (μm), нанометр (nm) *Длина волны Преобразование единиц измерения*
- Измерение: **Поверхностная плотность тока** in Ампер на квадратный миллиметр (A/mm²)

*Поверхностная плотность тока Преобразование единиц измерения*

- Измерение: **Напряженность электрического поля** in Вольт на метр (V/m) *Напряженность электрического поля Преобразование единиц измерения* M
- Измерение: **Электрический потенциал** in вольт (V) *Электрический потенциал Преобразование единиц измерения*
- Измерение: **Мобильность** in Квадратный метр на вольт в секунду (m²/V\*s) *Мобильность Преобразование единиц измерения*
- Измерение: **Электронная плотность** in Электронов на кубический метр (electrons/m<sup>3</sup>), Электронов на кубический сантиметр (electrons/cm<sup>3</sup>) *Электронная плотность Преобразование единиц измерения*

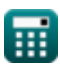

## **Проверьте другие списки формул**

**Изготовление МОП-ИС Формулы**

Не стесняйтесь ПОДЕЛИТЬСЯ этим документом с друзьями!

#### **PDF Доступен в**

[English](https://www.calculatoratoz.com/PDF/Nodes/12162/Mos-ic-fabrication-Formulas_en.PDF) [Spanish](https://www.calculatoratoz.com/PDF/Nodes/12162/Mos-ic-fabrication-Formulas_es.PDF) [French](https://www.calculatoratoz.com/PDF/Nodes/12162/Mos-ic-fabrication-Formulas_fr.PDF) [German](https://www.calculatoratoz.com/PDF/Nodes/12162/Mos-ic-fabrication-Formulas_de.PDF) [Russian](https://www.calculatoratoz.com/PDF/Nodes/12162/Mos-ic-fabrication-Formulas_ru.PDF) [Italian](https://www.calculatoratoz.com/PDF/Nodes/12162/Mos-ic-fabrication-Formulas_it.PDF) [Portuguese](https://www.calculatoratoz.com/PDF/Nodes/12162/Mos-ic-fabrication-Formulas_pt.PDF) [Polish](https://www.calculatoratoz.com/PDF/Nodes/12162/Mos-ic-fabrication-Formulas_pl.PDF) [Dutch](https://www.calculatoratoz.com/PDF/Nodes/12162/Mos-ic-fabrication-Formulas_nl.PDF)

*4/3/2024 | 8:40:35 AM UTC [Пожалуйста, оставьте свой отзыв здесь...](https://docs.google.com/forms/d/e/1FAIpQLSf4b4wDgl-KBPJGChMJCxFlqrHvFdmw4Z8WHDP7MoWEdk8QOw/viewform?usp=pp_url&entry.1491156970=%D0%98%D0%B7%D0%B3%D0%BE%D1%82%D0%BE%D0%B2%D0%BB%D0%B5%D0%BD%D0%B8%D0%B5%20%D0%9C%D0%9E%D0%9F-%D0%98%D0%A1%20%D0%A4%D0%BE%D1%80%D0%BC%D1%83%D0%BB%D1%8B)*

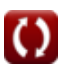